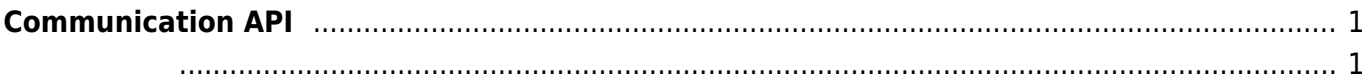

## <span id="page-1-0"></span>**Communication API**

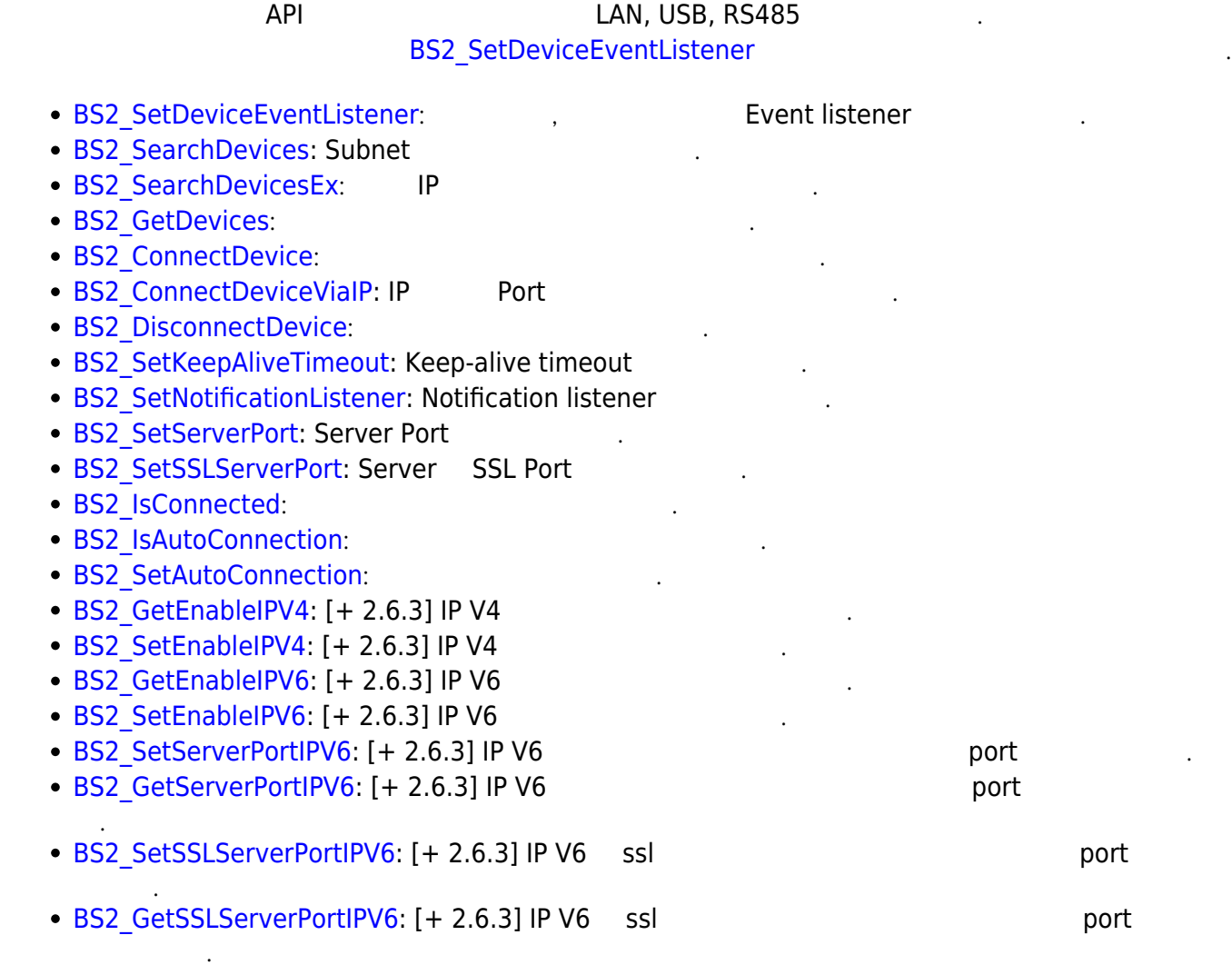

```
typedef void (*OnDeviceFound)(uint32_t deviceId);
typedef void (*OnDeviceAccepted)(BS2_DEVICE_ID deviceId);
typedef void (*OnDeviceConnected)(uint32_t deviceId);
typedef void (*OnDeviceDisconnected)(uint32_t deviceId);
typedef void (*OnAlarmFired)(BS2 DEVICE ID deviceId, const BS2Event* event);
typedef void (*OnInputDetected)(BS2_DEVICE_ID deviceId, const BS2Event*
event);
typedef void (*OnConfigChanged)(BS2_DEVICE_ID deviceId, uint32_t
configMask);
```
## 1. OnDeviceFound

Subnet에서 새로운 BioStar 장치를 찾았을 때 호출되는 콜백 함수입니다.

## 2. OnDeviceAccepted BioStar BioStar BioStar ١

- 3. OnDeviceConnected 장치와 BioStar 애플리케이션이 연결되었을 때 호출되는 콜백 함수입니다.
- 4. OnDeviceDisconnected 장치와 BioStar 애플리케이션의 업체의 출동되는 호출되는 관계 함수 있다. 이 호출되는 관계 함수입니다. 이 호출되는 결택 함수입니다. 이 호출되는 결택 함수입니다.
- 5. OnAlarmFired Zone
- 6. OnInputDetected
- 7. OnConfigChanged

Configuration

입력 신호가 발생되면 호출되는 콜백 함수입니다.

From: <https://kb.supremainc.com/bs2sdk/> - **BioStar 2 Device SDK**

Permanent link: **[https://kb.supremainc.com/bs2sdk/doku.php?id=ko:communication\\_api&rev=1557732712](https://kb.supremainc.com/bs2sdk/doku.php?id=ko:communication_api&rev=1557732712)**

Last update: **2019/05/13 16:31**